## **Monitor LCD**

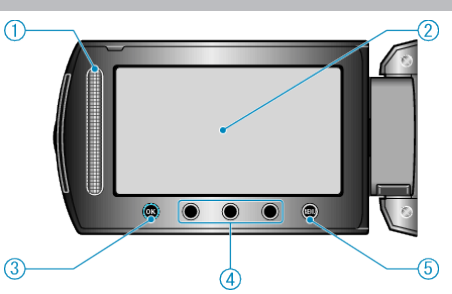

*1* Suwak

LASER TOUCH OPERATION

- Pozwala na wybranie pozycji lub zdjęć z menu lub ekranu indeksu.
- *2* Monitor LCD
- Otwieranie i zamykanie włącza/wyłącza zasilanie.
- Umożliwia wykonanie autoportretów poprzez obrót monitora.

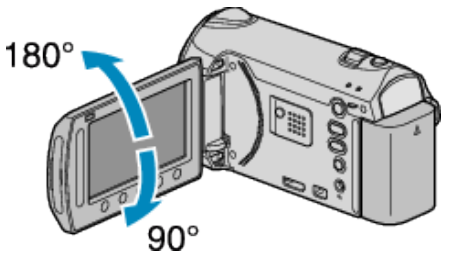

- *3* Przycisk OK
- Potwierdza wybrany pozycję lub zdjęcie.
- *4* Przyciski obsługi
- Można wyświetlić funkcje przycisków obsługi.
- *5* Przycisk MENU
- Umożliwia wyświetlenie menu ustawień.

## **OSTROŻNIE:**

• Nie należy mocno naciskać na powierzchnię ani nie wystawiać na mocne uderzenia.

Takie postępowanie może spowodować uszkodzenie lub zniszczenie ekranu.